# **Profiling in MATLAB: Optimising your code**

By Rowin Appanah and Gareth Price

(full proofs shown in presentation and example code)

## **What is Profiling?**

- *Profiling* measures where a program/script spends time i.e. how long each line took to execute.
- It is important because MATLAB is intrinsically slower than native C, C++ or even Fortran. – … and when analysing large datasets this **really** makes a difference.
- Profiling helps to uncover performance problems by:
	- Avoiding unnecessary (re-)computation,
	- Identifying bottlenecks,
	- Changing resource-costly functions for "cheaper" one.

### **Simple Stop-watchers: tic/toc and cputime**

- This dual function effectively measures the performance of programs or calculations by keeping track of the execution time.
- Its syntax is simply:

```
tic;
   for i = 50000,
          a(i) = \sin(i); // your code of interest
   end
toc
OUTPUT: Elapsed time is 0.023058 seconds.
```
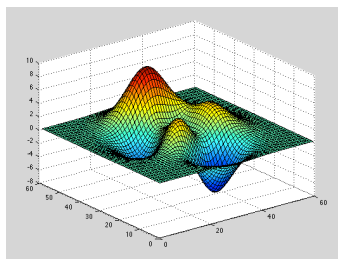

The total CPU time used by the MATLAB script can be found by calling the cputime function:

```
T = \text{cputime};
   Surf(peaks(60));
R = cputime - TOUTPUT: 0.1200 seconds.
```
### **The Profiler**

- Tic/toc is amenable to simple programs where the only output is limited to time of execution.
- The profiler is a much more comprehensive family of tools that give us considerably more information.
- It can be started using the GUI (graphical user interface) by:

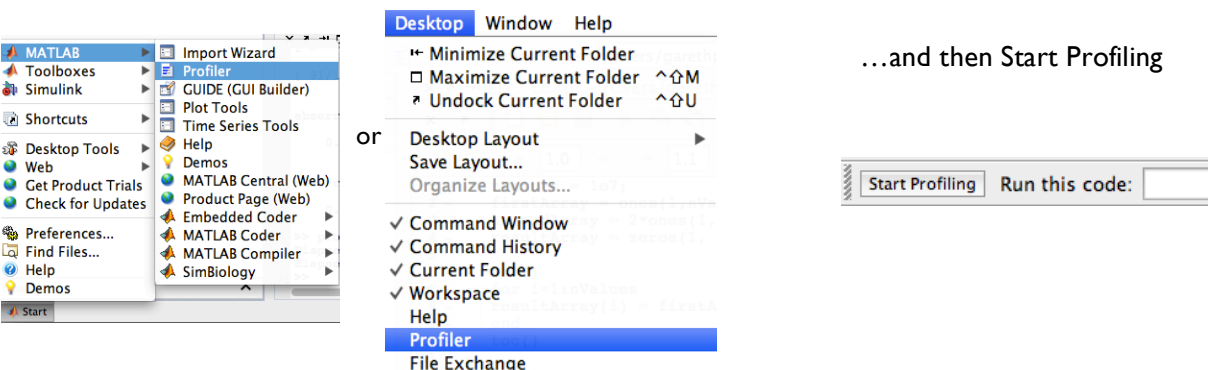

It is simple to use in code, too:

profile clear % clears the viewer contents profile on % turns profiler on doFunction() % or script profile off % turn it off profile viewer % view results

- It outputs results, including:
	- Which functions called that the function and how many times
	- The individual lines where the most time was spent, including the number of times that line was executed and how much time was spent on that line
	- What other profiled functions were called by that function
	- A coverage summary showing the number of lines run vs. not run
	- A color-coded version of your code, showing potential problem spots
	- However, not all inbuilt functions are profiled (but most are)
- The light blue bar shows the time in another function, dark are shown when the function name is clicked.

#### **General Tips: from the Profiler**

- **Vectorising** your code is **far** faster than using a **for loop**.
	- For loops are not fully compiled into assembly as in C, C++, Fortran etc.
	- Matrix/vector operations *are*, and are thus much faster
	- If a loop is necessary, you can code loops in C in .mex files
	- These are much quicker as the instructions within the loop do not have to be interpreted and compiled each time

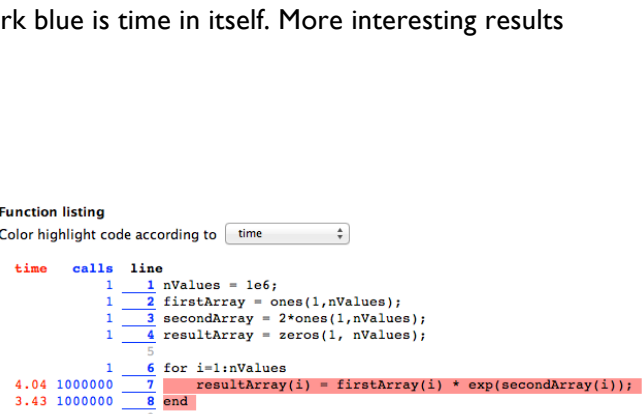

1 10 resultArray = firstArray .\* exp(secondArray);

- Although matrices, vectors and arrays can be made and extended dynamically in a for loop, it is much faster to **pre-allocate** memory **before** the loop by:
	- zeros(100,100)
	- $-$  ones $(100, 100)$
- 2D arrays (i.e. matrices and vectors) are sequential 1D arrays
	- Thus it is quicker to access a **consecutive** sequence of elements (this differs with how you code is set up, but generally  $array(:,1)$  is quicker than  $array(1,:)$

 $0.05$ 

- Functions are much quicker than scripts as functions are loaded into memory in their entirety and compiled all at once
	- Scripts are loaded into memory line-by-line and executed individually
- Often a function can be implemented multiple ways, for example:
	- random('gamma', 2, 2); can also be implemented as: gamrnd(2, 2);
	- $-$  gamrnd is 4x quicker random('gamma', x, x) is a wrapper for gamrnd and introduces overhead

#### **Remember, often code readability is as important as execution speed, especially if collaborating in a group!**

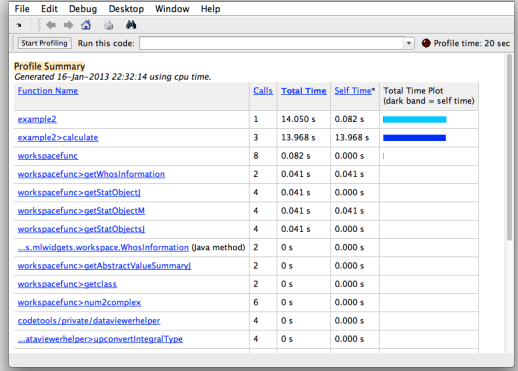